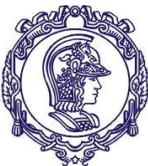

Serviço de Relações Internacionais – SVREInt Poli

# **EDITAL 1763/2023**

### **PROCESSO SELETIVO - DUPLO DIPLOMA/2024 - Ecoles Centrales CentraleSupélec, Lille, Lyon, Marseille, Nantes**

O Serviço de Relações Internacionais da EPUSP-SVREInt/Poli abre as inscrições para o Processo Seletivo para Duplo Diploma nas várias Instituições de Ensino Superior (IES) conveniadas listadas acima.

### **1. SOBRE A INSCRIÇÃO**

- **1.1.** Poderão se candidatar ao presente Edital alunos regularmente matriculados nos cursos de graduação da Escola Politécnica da USP, **que estejam realizando matrícula no 4º semestre ideal do curso atual (equivalente aos ingressantes em 2022).**
- **1.2.** Os candidatos deverão acessar a **Intranet (1º Passo)**, preencher todos os campos solicitados, gerar um PDF da Inscrição, e, em seguida, acessar a **inscrição do Sistema Mundus (2º Passo)** através do link abaixo para anexar os documentos (arquivos) solicitados:

**PDF da Inscrição, PDF do Curriculum Vitae, PDF do Projeto Profissional / Personal Statement, e PDF do Histórico Escolar Completo do JupiterWeb.**

**a. Intranet (1º Passo) – senha úncia USP:**  [https://uspdigital.usp.br/wsusuario/oauth/authorize?oauth\\_token=c932357c902189](https://uspdigital.usp.br/wsusuario/oauth/authorize?oauth_token=c932357c90218923b12addef0b74a3e9&callback_id=2) [23b12addef0b74a3e9&callback\\_id=2](https://uspdigital.usp.br/wsusuario/oauth/authorize?oauth_token=c932357c90218923b12addef0b74a3e9&callback_id=2)

#### **b. Sistema Mundus (2º Passo):**

//uspdigital.usp.br/mundus/editalintercambiopublicoListar?nivpbcavo=G&codmnu=9 740

Acessar o link, digitar o nº do edital "1763" e clicar em **para fazer a inscrição**.

**IMPORTANTE**: só aceitaremos documentos no formato PDF. **Arquivos em outros formatos serão desconsiderados.**

**1.3.** Os candidatos devem ter suas informações cadastradas e atualizadas no Sistema Júpiter para que seja possível realizar a inscrição no Sistema Mundus. Verifiquem com antecedência se vocês conseguem se inscrever no Mundus. Não deixem para o último dia!

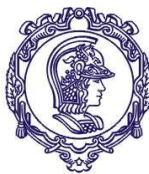

Serviço de Relações Internacionais – SVREInt Poli

- **1.4.** O formulário de candidatura estará disponível na **(1) Intranet e no (2) Sistema Mundus** no período de **14/07/2022 (sexta-feira) até 10/08/2022 (segunda-feira) ao meia dia.**
- **1.5.** Alunos de transferência precisam estar no 2º ano do curso atual no sistema para poder concorrer às vagas. A adequação curricular deve ser feita antes da realização do programa de duplo diploma para atender os critérios da escola do exterior.
- **1.6. ATENÇÃO**: Alunos de transferência externa ou interna que estejam no semestre/período ideal devem tentar fazer a candidatura através da Intranet. Apenas aqueles que não conseguirem devem encaminhar e-mail para crint.poli@usp.br, informando sua intenção de candidatura e situação atual. A CRINT, então orientará como proceder neste caso. **A 2ª etapa (inscrição no Mundus) deverá ser realizada pelo aluno, sem exceção.**
- **1.7.** Inscrições incompletas (favor preencher todos os campos do formulário), fora do prazo e/ou enviadas por e-mail não serão aceitas

### **2. FORMULÁRIO DE INSCRIÇÃO**

**2.1.** O candidato poderá optar, em ordem de preferência, por **3(três)** IES (dentre as 5 Ecoles Centrales - consultar lista de IES conveniadas)*.* **Opções para IES que não estejam listadas no Edital serão desconsideradas.**

*OBS: A CentraleSupélec possui vários campi e as indicações do campus em que o aluno realizará o primeiro ano e do campus em que realizará o segundo ano do programa são de exclusiva responsabilidade da CentraleSupélec.*

- **2.2.** O candidato deverá informar se já se candidatou a, ou se está participando de outro processo seletivo e **deverá especificar qual**.
- **2.3.** O candidato deverá indicar se possui certificado(s) de proficiência linguística (ver detalhes no item 5 desde edital). Ressaltamos que os certificados de proficiência oficiais estão sendo cada vez mais pedidos e são essenciais no momento da candidatura a escola do exterior. Recomenda-se que sejam verificadas as exigências de cada escola e curso acessando os respectivos websites **da IES do exterior.**
- **2.4.** O candidato deverá listar as disciplinas optativas livres que cursou até o presente período, indicando código e nome da disciplina tais como aparecem no resumo escolar do Sistema Júpiter Web.
- **2.5. INICIAÇÃO CIENTÍFICA**: No formulário de inscrição o candidato deverá informar se realizou ou está realizando Iniciação Científica indicando: **(1) título do projeto; (2)**

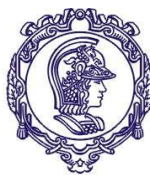

Serviço de Relações Internacionais – SVREInt Poli

#### **nome completo do orientador; (3) agência de fomento (se houver); (4) número do processo (se houver) e (5) vigência (datas de início e fim).**

O Professor orientador do IC deve responder ao formulário e anexar a carta de referência através do link a seguir. As informações de como deve ser a carta estão descritas no próprio formulário. Apenas as ICs com a carta de referência serão consideradas. (OBRIGATÓRIO).

<https://forms.gle/298tFKYgvwLh1tGr7>

- **2.6.** Além dos itens **2.1 a 2.5 referentes ao formulário de inscrição da Intranet que deverá anexado na Candidatura no Sistema Mundus**, ao fazer sua inscrição no Sistema Mundus o aluno deverá anexar também: **(a)** Curriculum Vitae, **(b)** Projeto Profissional, **(c)** Histórico Escolar Completo em Português (com todas as opções de informação do JúpiterWeb), **(d)** Certificado de Proficiência nos idiomas que já tenha obtido:
	- a. **Curriculum Vitae:** Elabore o seu currículo colocando seu endereço completo, telefones fixo e celular, e-mail USP e e-mail alternativo, enfocando principalmente, as atividades acadêmicas, prêmios nacionais e internacionais ou outras distinções de mérito acadêmico recebidas, experiências profissionais, conhecimentos de línguas, conhecimentos de informática, Iniciação Científica, participação em centros acadêmicos, em grupos de extensão, atividades beneficentes, artísticas e esportivas e demais experiências extracurriculares que julgar relevante.
	- b. **Projeto Profissional**: (no Sistema Mundus identificado por Personal Statement): Expressar as razões que o motivam a realizar a complementação dos estudos no exterior. Descrever em linhas gerais as principais características que o atraíram a escolher o Programa de Intercâmbio nas Instituições de Ensino Superior (IES) conveniadas à EPUSP e especificamente para a IES de sua 1ª opção (ex.: grade curricular, grupos de pesquisa, laboratórios, instalações etc.), qual o valor agregado à sua formação acadêmica e profissional após participar do intercâmbio e como esta experiência lhe será útil profissionalmente. Se você optar por mais de uma IES conveniada é interessante que discorra resumidamente sobre a IES de sua 2ª opção e/ou 3ª opção, etc.
	- c. **Histórico Escolar Completo:** emitir o histórico escolar completo (com posicionamento na turma) em português para a primeira fase do processo seletivo no Sistema Júpiter Web.
	- d. **Certificado de Proficiência de línguas estrangeiras:** O candidato deverá anexar o(s) certificado(s) de proficiência linguística (ver detalhes no item 5 deste edital), obtidos até o momento da inscrição, que poderão ser testes oficiais (ex: Toefl, Delf, etc) e/ou certificados de escolas de línguas. Este item não terá caráter eliminatório e/ou obrigatório no processo seletivo nas etapas geridas pela Poli (1ª

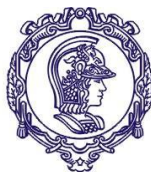

Serviço de Relações Internacionais – SVREInt Poli

e 2ª). **Atenção**: a partir da terceira fase, ficará a critério da escola no exterior a exigência ou não de certificados de proficiência oficiais.

**Ressaltamos que os certificados de proficiência oficiais estão sendo cada vez mais pedidos. Eles podem ser essenciais no momento da candidatura à escola do exterior. Providenciem e se informem no site e nos contatos da IES do exterior, considerando inclusive eventuais exigências para bolsas.**

- **2.7. Contato no Brasil:** Será solicitado aos estudantes que indique um contato para emergências no formulário de candidatura. Será necessário indicar o nome completo, grau de proximidade e telefone de um contato no Brasil em caso de emergência ou para recados urgentes. Não pode ser o celular do próprio aluno.
- **2.8. ATENÇÃO: candidaturas incompletas, ou seja, em que não constarem os itens 2.1 a 2.5; 2.6.a., 2.6.b., 2.6.c e 2.7, serão desclassificadas.**
- **2.9. Todos os campos devem ser preenchidos, mesmo que só com a informação "Nada consta".** Exemplo: Caso não tenha iniciação científica, colocar "Nada Consta".

### **3. SOBRE O PROCESSO SELETIVO**

- **3.1.** O Processo Seletivo é realizado em Etapas, todas eliminatórias. As duas primeiras etapas são realizadas pela Escola Politécnica, que ao final da 2ª Etapa **pré-seleciona** os alunos que passarão para a 3ª Etapa.
- **3.2.** Na 1ª Etapa (Inscrição), o grupo de professores membros da CRInt-Poli analisará as candidaturas, avaliará e habilitará os alunos que passarão para a 2ª Etapa. **Nesta 1ª Etapa serão avaliados os índices acadêmicos presentes no histórico escolar.**
- **3.3. Na 2ª Etapa (Análise do CV e do Projeto Profissional e Entrevista), haverá a análise do currículo e do projeto profissional dos alunos habilitados na 1ª Etapa, e entrevista única e individual.** A banca de entrevistadores será constituída por professores membros da CRInt-Poli e outros professores da Escola Politécnica, O link para a entrevista online será enviado ao aluno através do seu email USP.
- **3.4.** Alunos que não confirmarem ou não comparecem às entrevistas da segunda fase do processo seletivo serão desclassificados.
- **3.5.** Ao final da 2ª Etapa, o SVREInt-Poli comunica às IES conveniadas a lista dos alunos pré-selecionados para a 3ª Etapa.

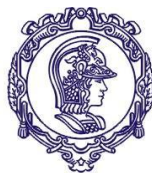

Serviço de Relações Internacionais – SVREInt Poli

- **3.6.** A 3ª Etapa é de responsabilidade da IES conveniada e consiste na análise da documentação dos alunos pré-selecionados (Análise pelas IES conveniadas dos candidatos pré-selecionados pela Poli).
- **3.7.** Antecipamos aos candidatos o seguinte: após o resultado da 2ª Etapa, as IES conveniadas solicitarão o envio do Curriculum Vitae e do Projeto Profissional e outros documentos oficiais, que desta vez deverão ser redigidos na língua do país de destino ou em inglês. **O Histórico Escolar em inglês pode ser obtido através do Sistema Júpiter. Caso tenham problemas, entrem em contato com o Serviço de Graduação (**[secao.alunos@poli.usp.br\)](mailto:secao.alunos@poli.usp.br).
- **3.8. A aceitação final do aluno para a realização do intercâmbio é uma decisão exclusiva da IES conveniada. Poderá ser favorável ou desfavorável.**
- **3.9.** As *Ecoles Centrales* realizam, na 3ª Etapa da seleção, **entrevistas pessoais** (ver cronograma do processo).
- **3.10.** A seleção é finalizada quando, após a análise da documentação enviada e da realização das provas/videoconferências/entrevistas, a IES conveniada comunica ao SVREInt-Poli a lista dos alunos **ACEITOS** para realizarem o intercâmbio.

### **4. SOBRE O INTERCÂMBIO**

- **4.1.** Os Programas de Duplo Diploma são geralmente realizados pelo período de **24 meses**, com início previsto para **agosto/setembro de 2024.**
- **4.2.** As escolas do Grupo das Écoles Centrales podem oferecer um estágio longo ao final da formação no programa de duplo diploma que pode estender o programa em um semestre, além dos 2 anos do programa.
- **4.3.** A CentraleSupélec possui vários campi e as indicações do campus em que o aluno realizará o primeiro ano e do campus em que realizará o segundo ano do programa são de exclusiva responsabilidade da CentraleSupélec.
- **4.4.** Todos os convênios assinados pela Poli com as IES do exterior oferecem somente a isenção do pagamento das mensalidades escolares. Eventuais taxas administrativas deverão ser pagas pelo aluno.
- **4.5.** Todos os convênios acadêmicos assinados pela EPUSP com IES do exterior contemplam somente as áreas de engenharia.
	- a. O aluno que desejar realizar um programa **diferente do cursado na Poli** deverá obter a aprovação da IES no exterior e do Coordenador de Curso na Poli;

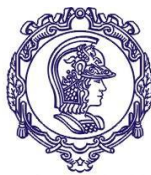

Serviço de Relações Internacionais – SVREInt Poli

- **4.6.** Todos os Processos Seletivos realizados pelo SVREInt-Poli selecionam os alunos da Poli somente para **uma vaga** nas IES parceiras. **A seleção não está atrelada/relacionada a nenhuma bolsa de estudos.**
- **4.7. ATENÇÃO:** O aluno que retornar de intercâmbio com 0 (zero) crédito de aproveitamento em 2 semestres consecutivos será incluído no artigo 75 do Regimento Geral da USP: do qual destacamos os trechos: "Entende-se por cancelamento de matrícula a cessação total dos vínculos do aluno com a Universidade [...] §2º O cancelamento de matrícula por ato administrativo ocorrerá: [...] IV - se o aluno não obtiver nenhum crédito em dois semestres consecutivos, excetuados os períodos de trancamento total".
- **4.8. IMPORTANTE:** Sobre os critérios de formação após o DD: os nossos acordos preveem que os alunos devem retornar à EPUSP e realizar três semestres de disciplinas conforme aprovado pela Comissão de graduação. Qualquer demora na conclusão do curso na Poli, ou na extensão da data de formatura, fica sujeita a aceitação da escola do exterior e às regras do país de realização do duplo diploma. Portanto, é necessário avisar todas as partes e questionar se é possível fazê-lo, uma vez que pode ferir as regras de graduação da escola do exterior e consequentemente comprometer a obtenção do diploma da IES Estrangeira.

### **5. SOBRE A PROFICIÊNCIA LINGUÍSTICA**

- **5.1.** Algumas IES conveniadas apresentam exigências quanto à proficiência linguística. Como essas exigências variam de ano para ano, solicitamos que os candidatos consultem o site (oficial) da IES no exterior para maiores informações sobre o nível de proficiência exigido.
- **5.2.** Caso a IES conveniada exija um determinado certificado de proficiência, a obtenção do mesmo será de responsabilidade exclusiva do candidato.
	- **a.** Caso a IES conveniada exigir o certificado de proficiência oficial, o candidato deverá **providenciar o agendamento do respectivo teste em tempo hábil para a apresentação da documentação à IES estrangeira.**
- **4.1.** Conhecimento da língua nativa no país de destino é recomendável, mesmo quando essa não é a língua de instrução do programa de duplo diploma.

### **6. SOBRE BOLSAS DE ESTUDOS**

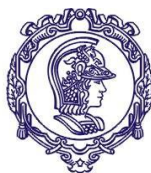

Serviço de Relações Internacionais – SVREInt Poli

- **6.1. Este EDITAL oferece apenas VAGAS e não há Bolsas de Estudos vinculadas a essas vagas**. Passagens e manutenção no exterior são de responsabilidade do aluno. Para informações sobre Bolsas destacamos os seguintes websites: Bolsa Eiffel:
	-

[//www.campusfrance.org/en/eiffel](http://www.campusfrance.org/en/eiffel)

BRAFITEC (olhar especialmente o manual do bolsista e do coordendador): [//www.gov.br/capes/pt-br/acesso-a-informacao/acoes-e-programas/bolsas/bolsas](https://www.gov.br/capes/pt-br/acesso-a-informacao/acoes-e-programas/bolsas/bolsas-e-auxilios-internacionais/encontre-aqui/paises/franca/programa-capes-brafitec)[e-auxilios-internacionais/encontre-aqui/paises/franca/programa-capes-brafitec](https://www.gov.br/capes/pt-br/acesso-a-informacao/acoes-e-programas/bolsas/bolsas-e-auxilios-internacionais/encontre-aqui/paises/franca/programa-capes-brafitec)

Mérito e Santander AUCANI: <https://uspdigital.usp.br/mundus/>

- 6.2. A indicação para a Bolsa Eiffel é de responsabilidade das IES francesas, o que significa que são as IES francesas que escolhem os alunos que concorrerão à Bolsa Eiffel, após terem selecionados os alunos.
- **6.3.** A indicação do aluno para a Bolsa BRAFITEC é de responsabilidade dos professores da Poli Coordenadores dos Projetos CAPES/BRAFITEC. A indicação do aluno para a Bolsa BRAFITEC respeitará as datas e prazos estipulados pela CAPES para o ano de 2023 e respeitam o critério de seleção do presente processo. Não temos como saber de antemão se Projetos Brafitec novos eventualmente propostos pela Escola Politécnica serão aprovados e se Projetos vigentes serão eventualmente renovados.
- **6.4.** Para ser elegível à Bolsa BRAFITEC, o estudante deve atender os requisitos presentes no seguinte link, no arquivo "Manual de Coordenadores do Programa Brafitec (página 13 - item 5.6.3, sub-item B): [//www.gov.br/capes/pt-br/acesso-a-informacao/acoes-e-programas/bolsas/bolsas](https://www.gov.br/capes/pt-br/acesso-a-informacao/acoes-e-programas/bolsas/bolsas-e-auxilios-internacionais/encontre-aqui/paises/franca/programa-capes-brafitec)[e-auxilios-internacionais/encontre-aqui/paises/franca/programa-capes-brafitec](https://www.gov.br/capes/pt-br/acesso-a-informacao/acoes-e-programas/bolsas/bolsas-e-auxilios-internacionais/encontre-aqui/paises/franca/programa-capes-brafitec)
- **6.5.** Alunos que já foram anteriormente beneficiados por outras Bolsas **não** poderão ser indicados para a Bolsa BRAFITEC.
- **6.6.** Para a obtenção da Bolsa BRAFITEC, a CAPES exige que o aluno possua o Certificado de Proficiência Linguística oficial atestando o nível de proficiência por ela estipulado. Portanto, fiquem atentos às datas e prazos para agendamento do teste. É importante ter o certificado antes de abril de 2024.

### **7. DAS DISPOSIÇÕES GERAIS**

- 7.1. A inexatidão das informações ou a irregularidade nos documentos, verificadas a qualquer tempo, acarretará a exclusão do candidato do processo seletivo.
- 7.2. Não será aceita qualquer documentação posteriormente à data-limite estabelecida para cada etapa apresentada neste edital.

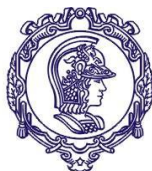

Serviço de Relações Internacionais – SVREInt Poli

- 7.3. O não atendimento às condições estabelecidas no presente Edital implicará a desclassificação a qualquer tempo.
- 7.4. Este Edital poderá sofrer eventuais alterações, atualizações, acréscimos ou revogação, enquanto não consumada a providência ou o evento que lhe disser respeito.
- 7.5. Não caberá recurso após publicação do Resultado.
- 7.6. A comunicação direta com o candidato será feita por meio do endereço eletrônico institucional da USP.
- 7.7. É de responsabilidade do candidato manter seu endereço (inclusive eletrônico) e telefone atualizados no Sistema JúpiterWeb por intermédio do Serviço de Graduação (Seção de Alunos) de sua unidade para viabilizar os contatos necessários.
- 7.8. A Escola Politécnica da USP não se responsabiliza por eventuais prejuízos ao candidato decorrentes de incorreção ou desatualização de endereço eletrônico, bem como por quaisquer outros problemas relacionados à sua conta pessoal de e-mail que impossibilitem a efetiva comunicação.
- 7.9. É de inteira responsabilidade do candidato acompanhar os comunicados e demais publicações referentes aos processos de seleção, encaminhados por email.
- 7.10. A Escola Politécnica não se responsabiliza por inscrições via internet não recebidas por motivos de ordem técnica dos computadores, falhas de comunicação, congestionamento das linhas de comunicação, bem como outros fatores de ordem técnica que impossibilitem a transferência de dados. **Não deixem para realizar a inscrição nas últimas horas do período de inscrições.**
- 7.11. Pedimos que as informações de PASSAPORTE e NACIONALIDADE sejam atualizadas no Sistema Júpiter para que possamos agilizar o processo de nomeação dos candidatos.

### **8. CRONOGRAMA**

#### **ETAPA da POLI**

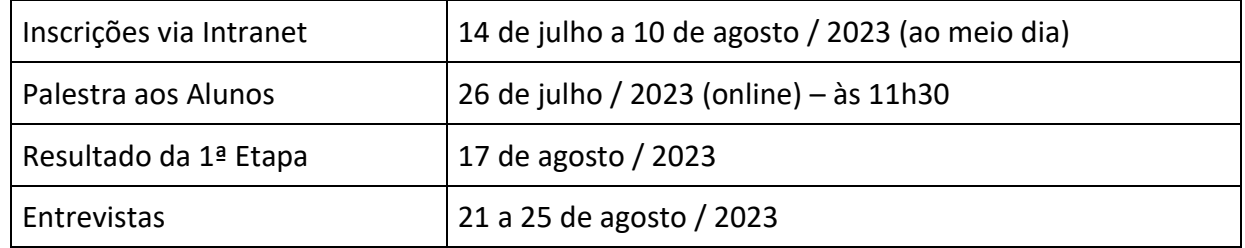

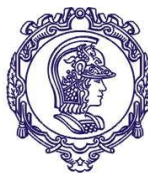

Serviço de Relações Internacionais – SVREInt Poli

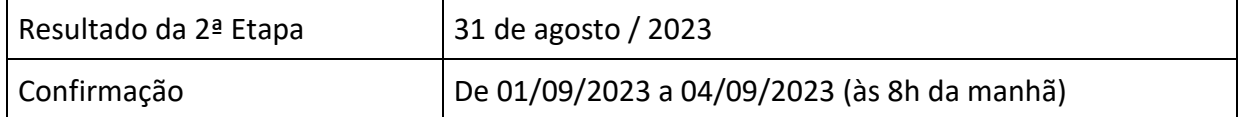

### **ETAPA das IES CONVENIADAS - FRANÇA**

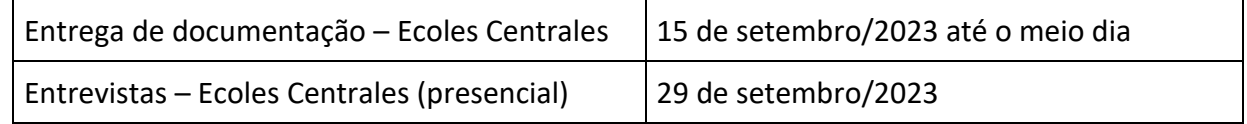

O local e o horário das entrevistas e provas serão informados aos alunos pré-selecionados, através de mensagem enviada pelo e-mail institucional.

#### **Documentos exigidos pelas** *Écoles Centrales (CentraleSupélec, Centrale Lille, Centrale Lyon, Centrale Marseille e Centrale Nantes)* **na 3ª Etapa (preparem os documentos em francês ou inglês – entrega em setembro conforme cronograma na tabela acima):**

- **(1)** Curriculum vitae;
- **(2)** Carta de Motivação incluindo o projeto profissional;
- **(3)** Histórico Escolar em Inglês (sempre pedir no Júpiter a versão com mais informações possível)
- **(4)** 1 ou 2 cartas de recomendação;
- **(5)** Passaporte ou Identidade (lembrando que o passaporte é essencial para a realização do intercâmbio);
- **(6)** Certificado de Proficiência se disponível (inglês e francês);
- **(7)** Medalhas de olimpíadas ou outras conquistas acadêmicas se possuir.
- **(8)** Ranking de entrada na Universidade (presente no Histórico Escolar)
- **(9)** Ranking no curso de engenharia (presente no Histórico Escolar)

### **9. LISTA DAS IES E RESPECTIVOS WEBSITES**

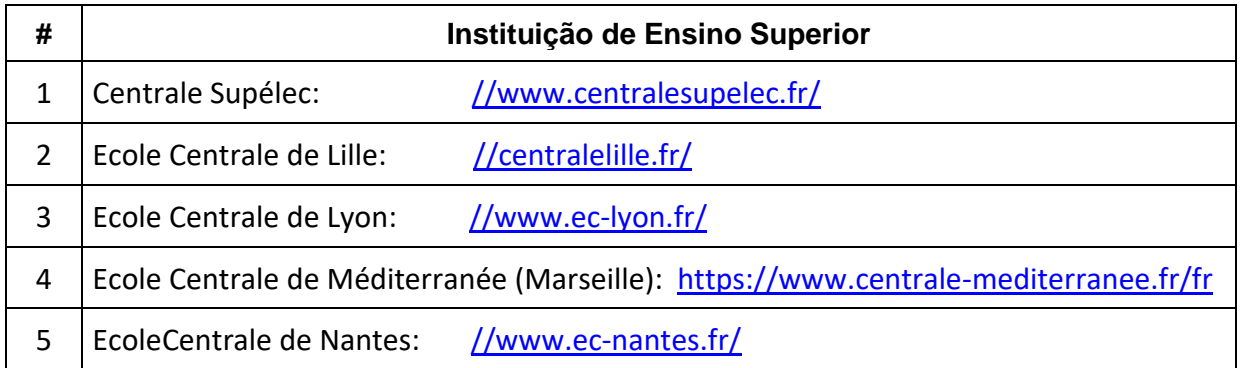